Vista Manual Startup Repair Disk
>>>CLICK HERE<<<

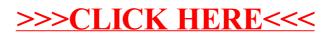